# FLUKA with Geant4 Geometry

#### **Beginners FLUKA Course**

## FLUKA with Geant4 Geometry

FLUGG is an extension of FLUKA that allows to

- Define the geometry, material assignments, magnetic field in the Geant4 format
- *navigate* in the geometry calling the Geant4 geometry classes
- FLUGG is available as a tar file from the FLUKA web page
- Presently updated to Geant4 version 9

#### WARNING:

No geometry FLUKA debugger (not possible)

#### **IMPORTANT NOTE:**

• Only the *navigation* is performed by G4, the tracking (multiple scattering, approach to boundaries etc) is performed by FLUKA

# General Structure of FLUGG<sup>[1/2]</sup>

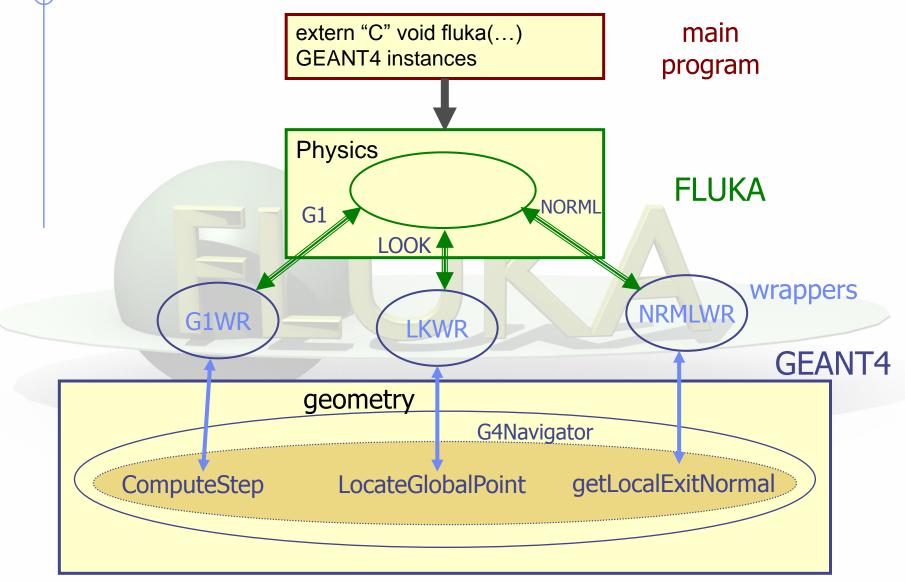

## General structure of FLUGG<sup>[2/2]</sup>

- The Installation procedure prepares Libraries with the G4 geometry classes and the FLUGG "wrappers"
- The User prepares the Detector Construction and a C++ main from template
- The application is built from Flugg + FLUKA library
- The C++ main calls Geometry initialization and FLUKA "real" main
- The FLUKA "real" main reads datacards and performs a "standard" run:
  - Calls to Geometry routines are redirected through FLUGG wrappers to G4 geometry methods
  - Output of results is the standard FLUKA

### What is needed

FLUKA distribution FLUGG tar file CLHEP libraries GEANT4 distribution

http://www.fluka.org

<u>http://www.fluka.org</u> → tools → flugg <u>http://proj-clhep.web.cern.ch/proj-clhep/</u> <u>http://cern.ch/geant4/</u>

#### WARNING:

- The CLHEP version must be compatible with the G4 version in FLUGG.
- Be careful to compiler "consistency" among libraries.

#### How to install:

 Step by step instruction can be found in the FLUGG web page, and in the FLUGG talk of Houston-2005 FLUKA course [available on the FLUKA course website]